## Miniguide: Godkend rekvisition (ordre) Maj 2024

## Statens Digitale Indkøb I Godkend rekvisition (ordre)

## Rolle: Ordregodkender

Se eventuelt rolleoversigten [på Økonomistyrelsens hjemmeside.](https://oes.dk/digitale-loesninger/statens-digitale-indkoeb/vejledning/)

Denne guide hjælper dig til, hvordan du godkender og/eller afviser en rekvisition i Statens Digitale Indkøb. Du skal kontrollere rekvisitionen, godkende den, hvorefter den sendes til leverandør som en ordre. Vær opmærksom på, at du har opsat relevant prokura.

## **\*Bemærk at illustrationer kan indeholde data/opsætning, der kan afvige fra din institutions. For eksempel angående kontering.**

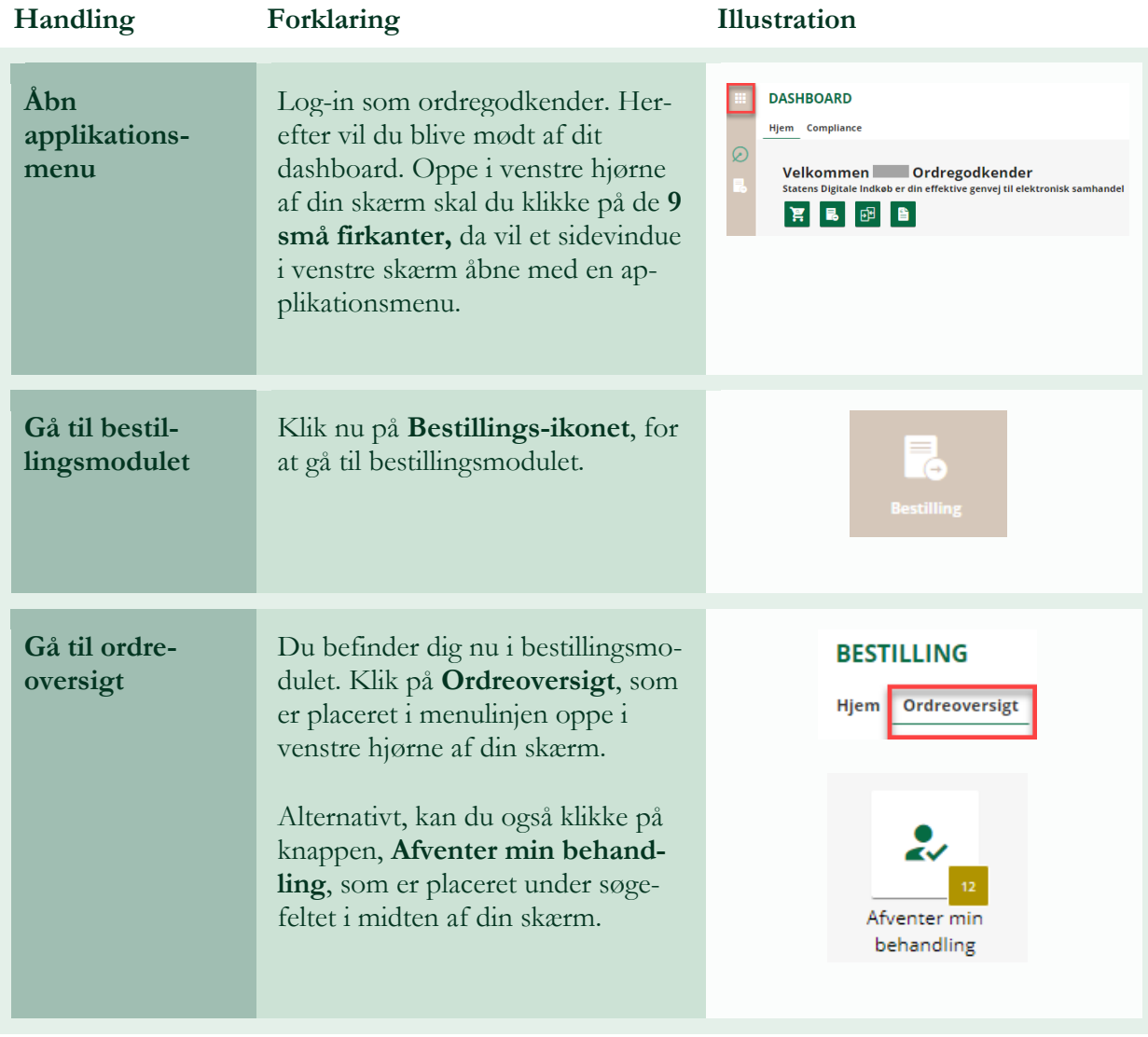

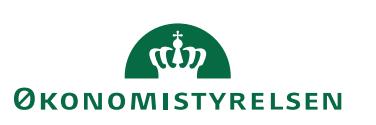

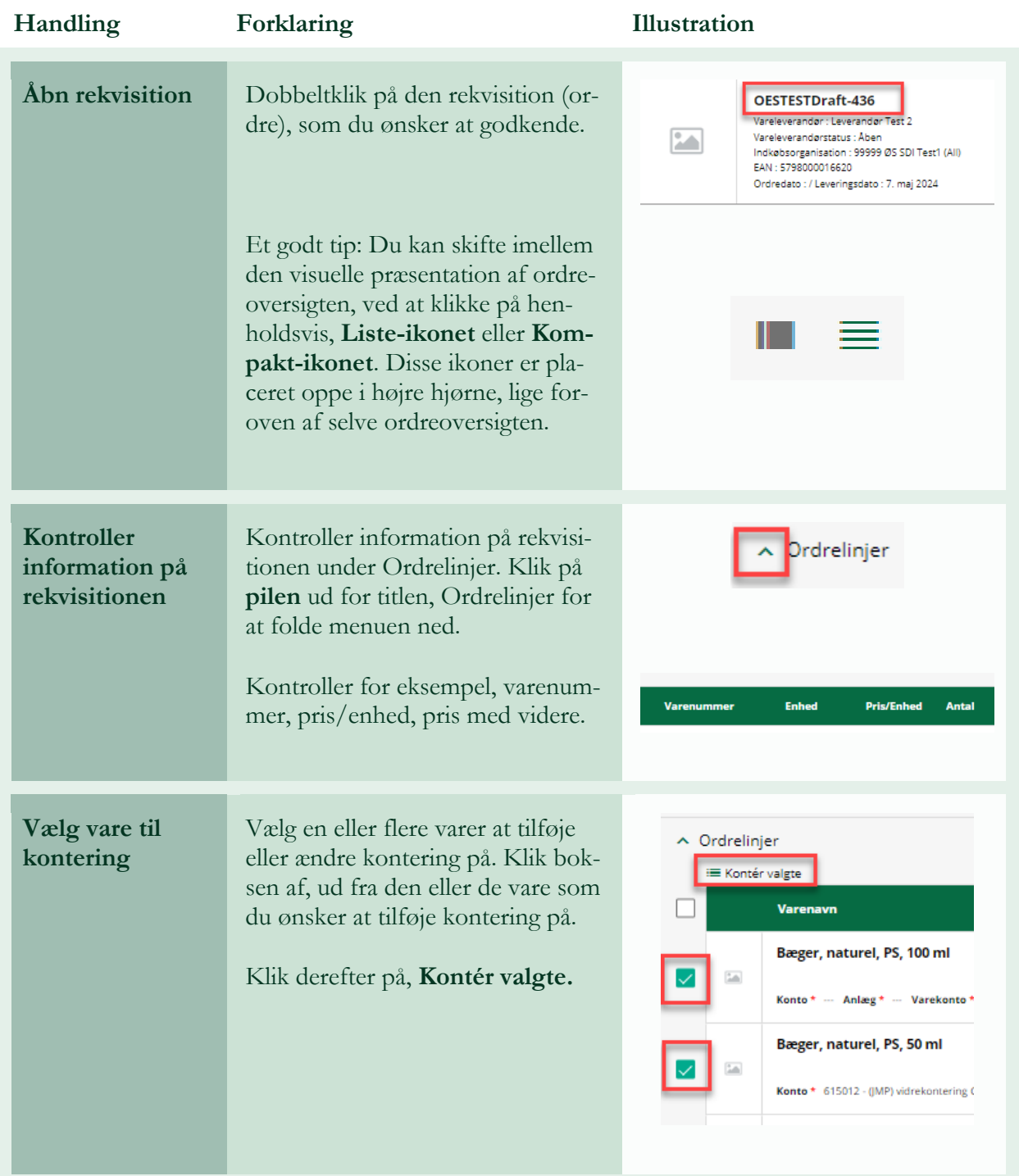

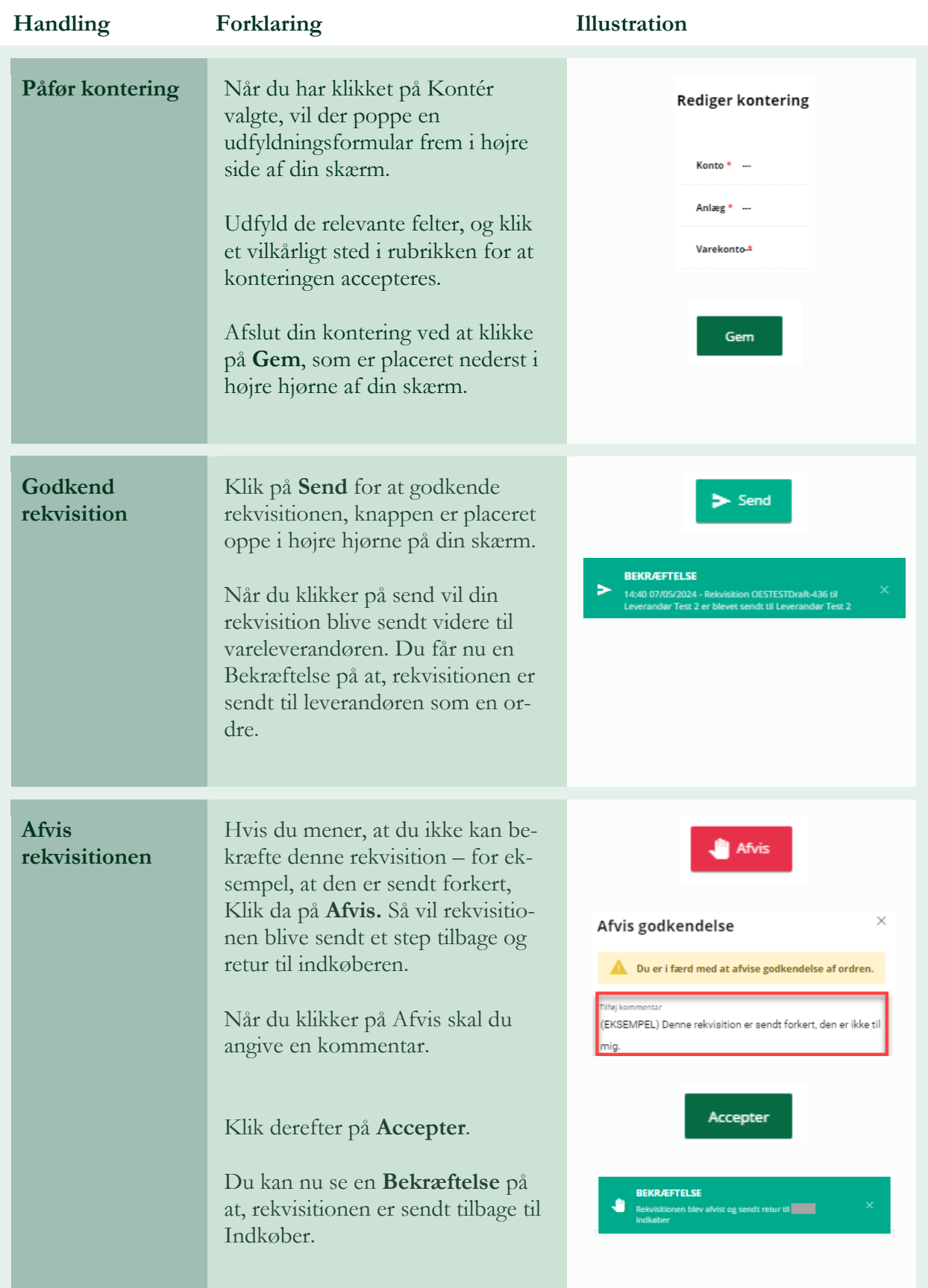

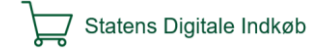